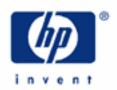

# hp calculators

AMORT INT NPV RND IRR

PRICE PRICE P

HP 12C Mortgages with loan fees (points)

Mortgages with loan fees

The HP12C TVM

Cash flow diagrams and sign conventions

Practice solving mortgage problems with loan fees

## Mortgages with loan fees (points)

It is not unusual that, in some mortgage loans, there are related fees charged at the moment the loan amount is disbursed. These fees are often taken as percentages ("points") of the loan amount. In essence, these fees are an instant repayment of part of the loan. However, the periodic payment is computed on the loan amount before these fees are repaid. This has the effect of raising the effective interest rate being paid on the loan. For example, a \$100,000 loan with 2 points would have the payment calculated on the \$100,000 amount even though 2 points (2% or \$2,000 in this instance) would be repaid immediately. The payment would be made as if \$100,000 were owed when in fact only \$98,000 is owed on the loan.

## The HP12C TVM

#### Cash flow diagrams and sign conventions

The sign conventions for cash flows in the HP12C follow the simple rule: money received is positive (arrow pointing up), money paid out is negative (arrow pointing down). The key is keeping the same viewpoint through each complete calculation. The regular use of cash flow diagrams allows a faster approach to the solution in most TVM-related problems. The cash flow diagram below represents the borrower viewpoint of the most common mortgage problems with fees and their relation with the TVM variables.

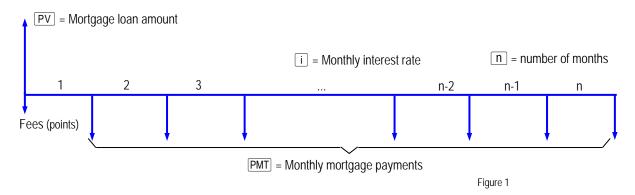

Setting up and/or calculating each of these values is a matter of using the HP12C TVM already existing features. There are also two functions meant to be an aid when entering or retrieving annual values for n and i: 12x and 12x. Pressing 2x is the same as pressing 2x in, meaning the number of years can be keyed in and stored as number of months automatically. Pressing 2x is the same as pressing 2x is the same as pressing 2x in, meaning the yearly interest rate can be keyed in and stored as monthly interest rate automatically. It is also possible to retrieve the yearly-related values by pressing 2x (number of years) and/or 2x (yearly interest rate) whenever necessary.

# Practice solving mortgage problems with points

Example 1: A family wants to settle a mortgage to buy a home rated \$114,400. The bank offers a 30-year mortgage loan with a 2-point fee, and with an annual interest rate of 8.75%. What are both the actual loan amount and the monthly payment? The cash flow diagram in Figure 2 illustrates this example.

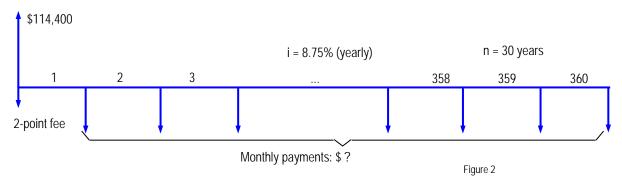

Solution:

First, the actual loan amount must be calculated and already set as PV. If the amount disbursed is \$114,400, and it has a 2-point fee embedded, then the procedure to calculate the actual loan amount is the same one used to calculate price given margin and cost:

Figure 3

Now it is enough to enter the remaining values in any order and compute the PMT:

Figure 4

Answer: For this 2-point fee mortgage, the actual loan amount is \$116,734.69 and the monthly payment is \$918.35.

Example 2: Having all data from previous example still in the calculator memory, calculate the effective annual percentage rate (APR).

Solution: To calculate the effective APR, the disbursed amount of money (\$114,400) is then taken as the PV:

1 1 4 4 0 0 PV 
$$i^{(1)}$$
 RCL  $g$  12÷

8.97

Figure 5

 $<sup>^1 \</sup>text{ The interest calculated with } \vec{\textbf{i}} \text{ is the monthly interest; with the keystroke sequence} \textbf{RCL} \textbf{ 9} \textbf{ 12} \div \textbf{ the annual rate is brought to the display}$ 

## hp calculators

# HP 12C Mortgages with loan fees (points)

Answer: The effective APR is 8.97%.

Example 3: A small commercial building needs improvements and a local bank offers a 25-year, \$350,000.00 mortgage

at 6.85% annual interest with a 2.5-point fee. Calculate both the disbursed amount and the monthly

payment.

Solution: First the monthly payment is obtained when the actual loan amount is considered as PV:

350000 PV 6 • 8 5 9 12÷ 2 5 9 12x 0 FV PMT

- 2,440.34

Figure 6

To calculate the disbursed amount given the loan actual amount, simply subtract 2.5% from it:

RCL PV 2 • 5 % -

34 1,250.00

Figure 7

Answer: The regular monthly payment will be \$2,440.34 and the actual amount available for improvements with this

mortgage is \$341,250.